# Ejercicio 1.5.2 Separador de lóbulos para armaduras

### Tarea

En la figura se da una representación normalizada de un separador de tres lóbulos para armaduras de estructuras de hormigón armado

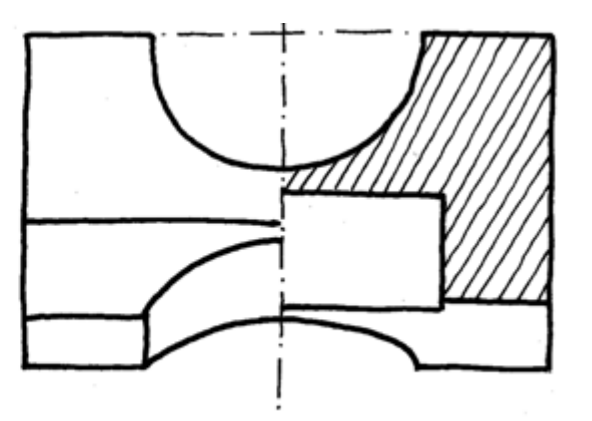

No se dispone de dimensiones exactas (la representación está croquizada), pero se pueden tomar medidas aproximadas sobre la figura, asumiendo que:

Está aproximadamente a escala

 $\vee$  La pieza encaja en un cilindro de R16 x 34 mm

Tareas:

Obtenga el modelo sólido del separador

Modifique el modelo sólido para que tenga cinco lóbulos y no tenga ranura interior

## **Estrategia**

Puesto que no se puede modelar con datos aproximados, el primer paso es fijar las medidas más probables:

- Tome medidas sobre el boceto
- $\sqrt{ }$  Redondee las medidas, para hacerlas más simples y coherentes puede ser única!
- $\sqrt{ }$  Re-escale para encajar el objeto en las medidas dadas del cilindro que lo contiene

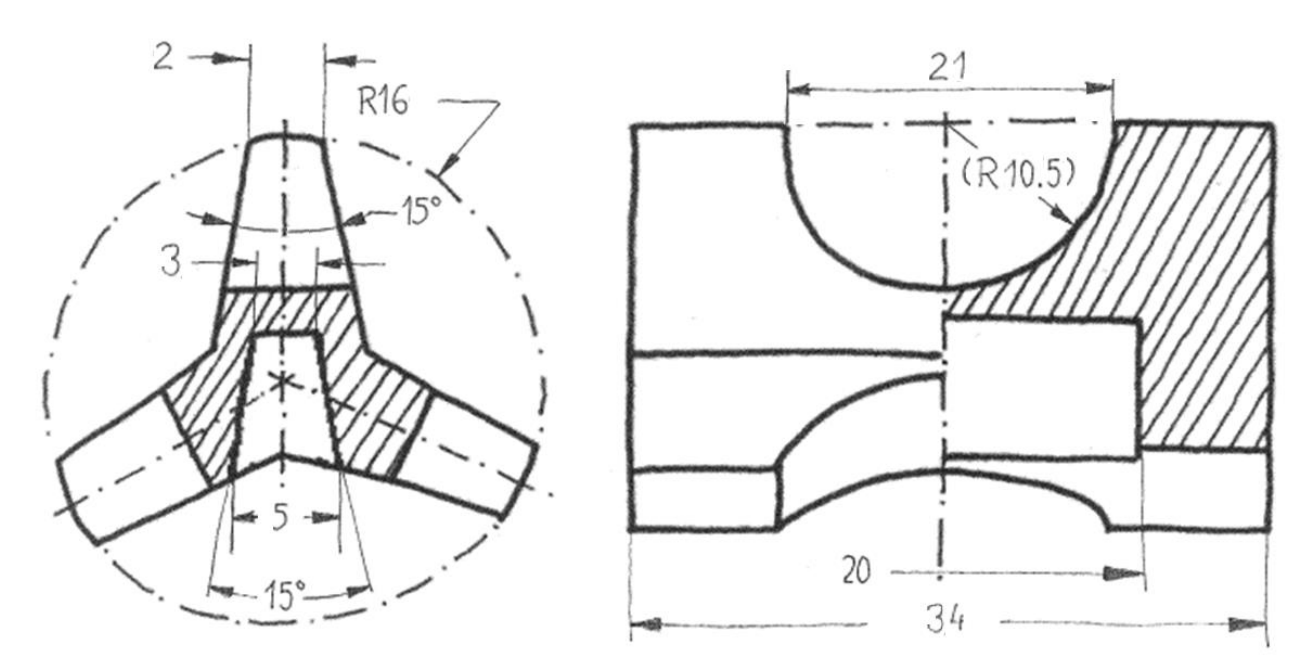

¡La solución no

### **Estrategia**

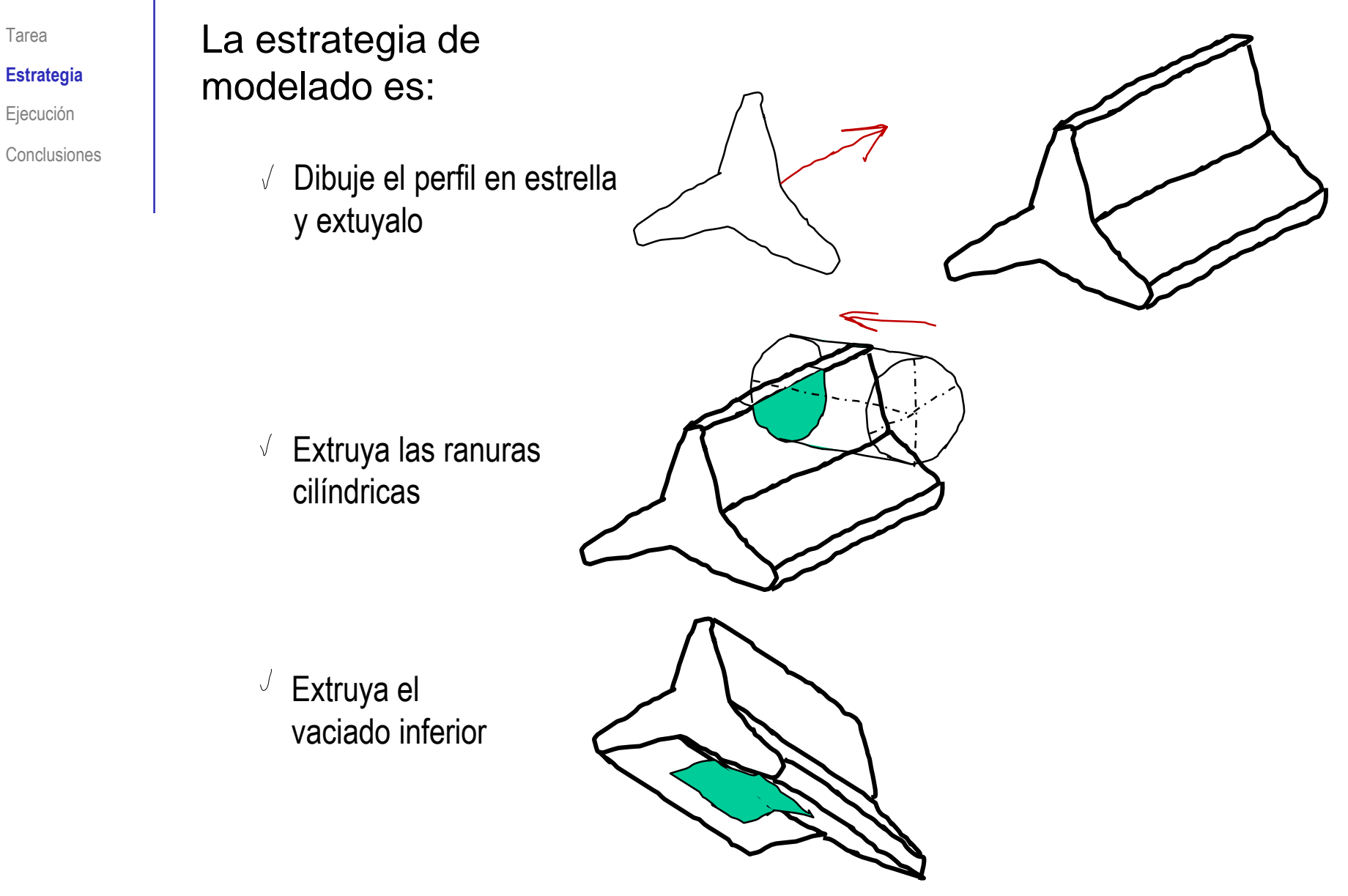

Tarea

**Estrategia** Ejecución

### **Estrategia**

Tarea

**Estrategia**

Ejecución

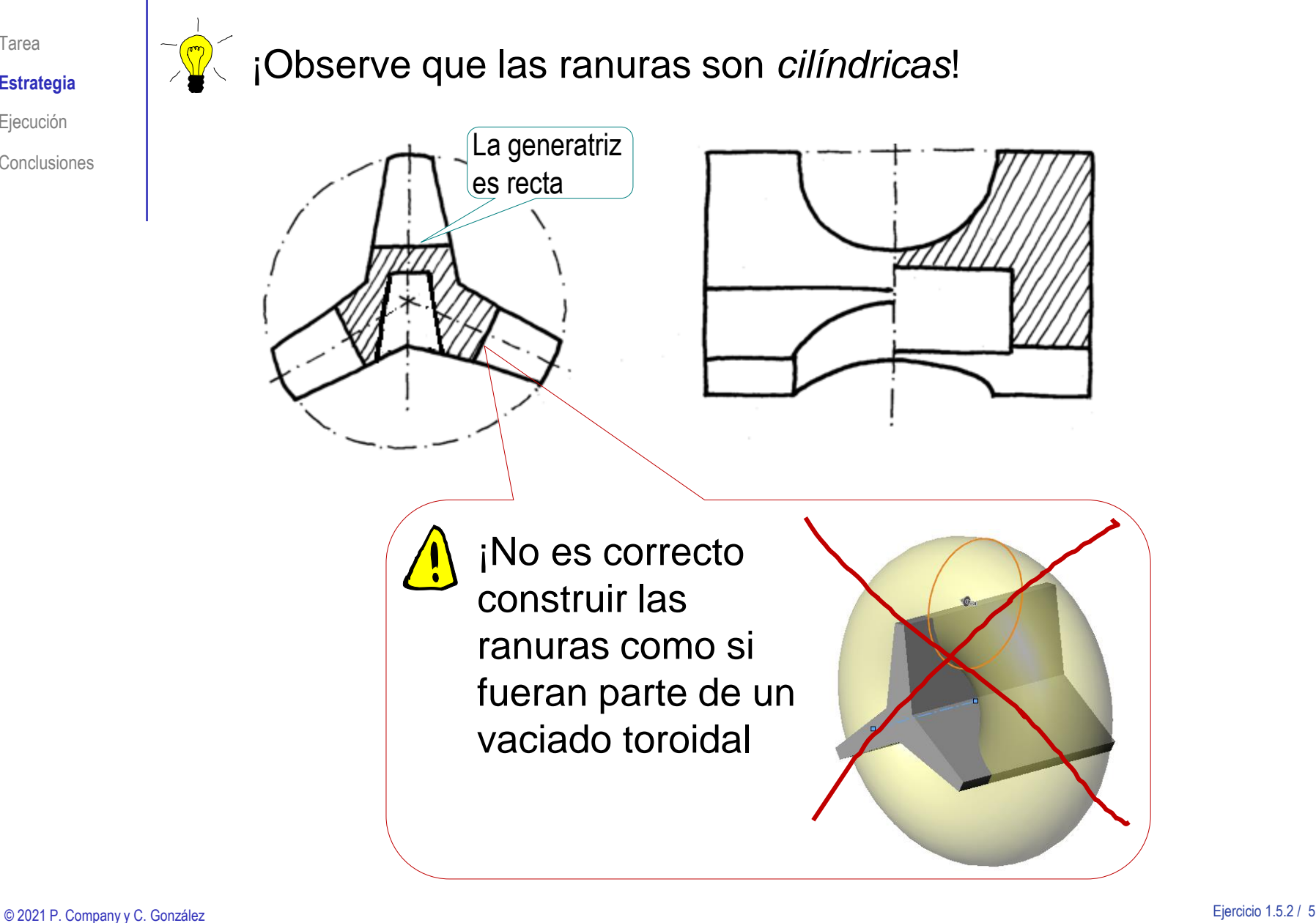

Tarea Estrategia **Ejecución**

**Conclusiones** 

### Dibuje el perfil en estrella:

- Seleccione el alzado como plano  $\sqrt{2}$ de trabajo (Datum 1)
- Dibuje un lado del brazo vertical  $\sqrt{ }$

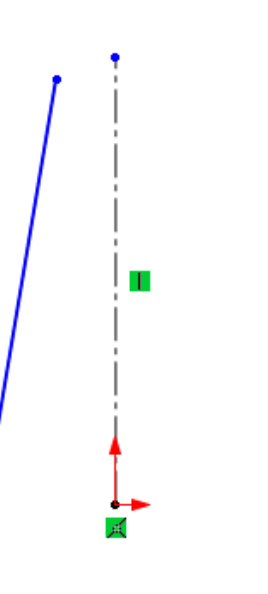

Dibuje el otro lado por simetría  $\sqrt{ }$ 

**B**d Crear simetría de entidades

- 많 Matriz lineal de croquis
- 盔 Mover entidades

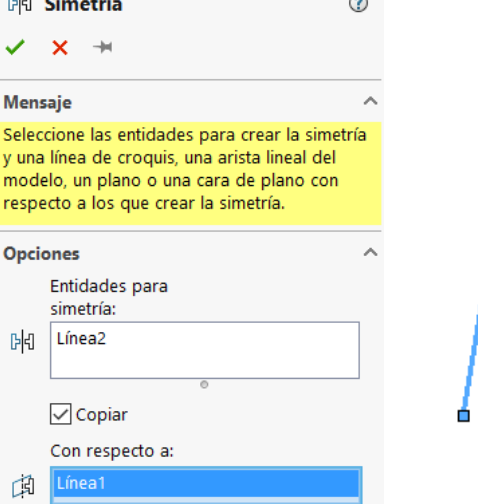

 $n + n$ 

÷

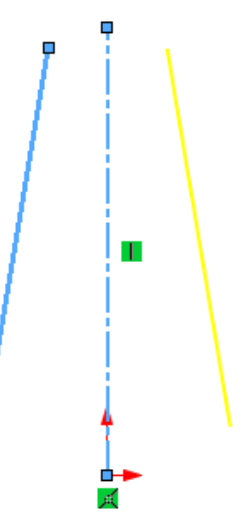

Tarea

Estrategia

**Ejecución**

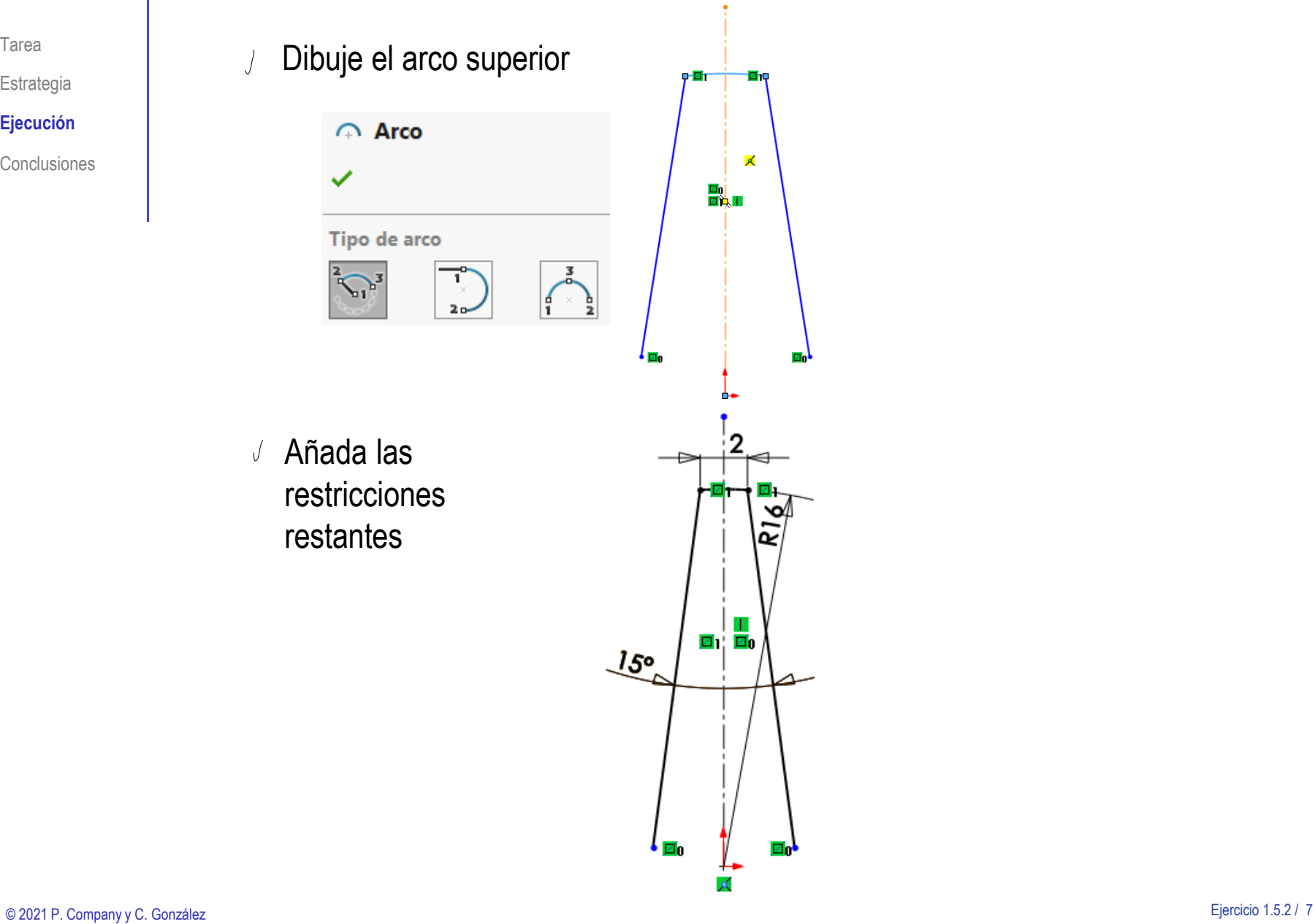

### Tarea Obtenga los otros dos brazos con *Matriz circular de croquis*

Estrategia

**Ejecución**

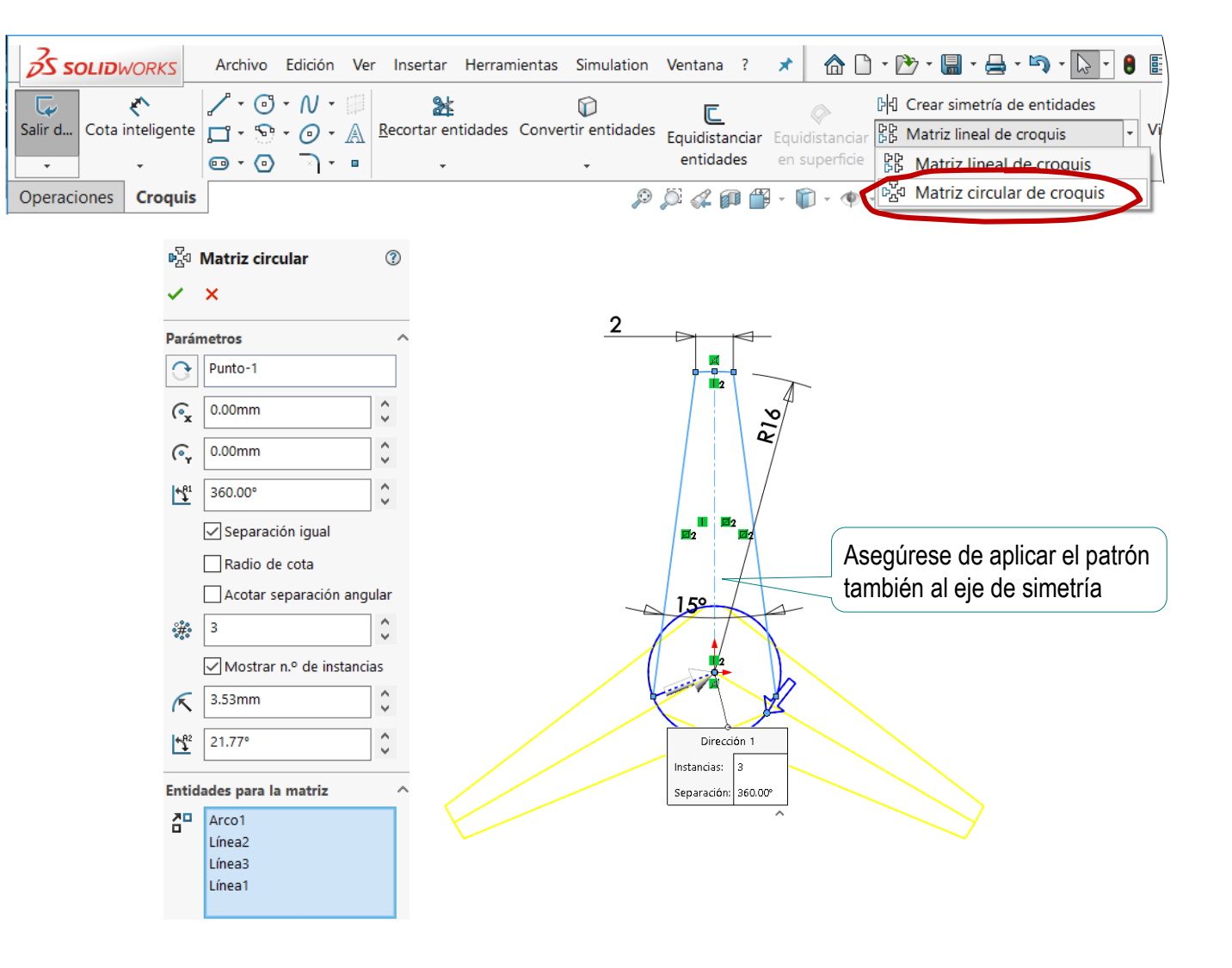

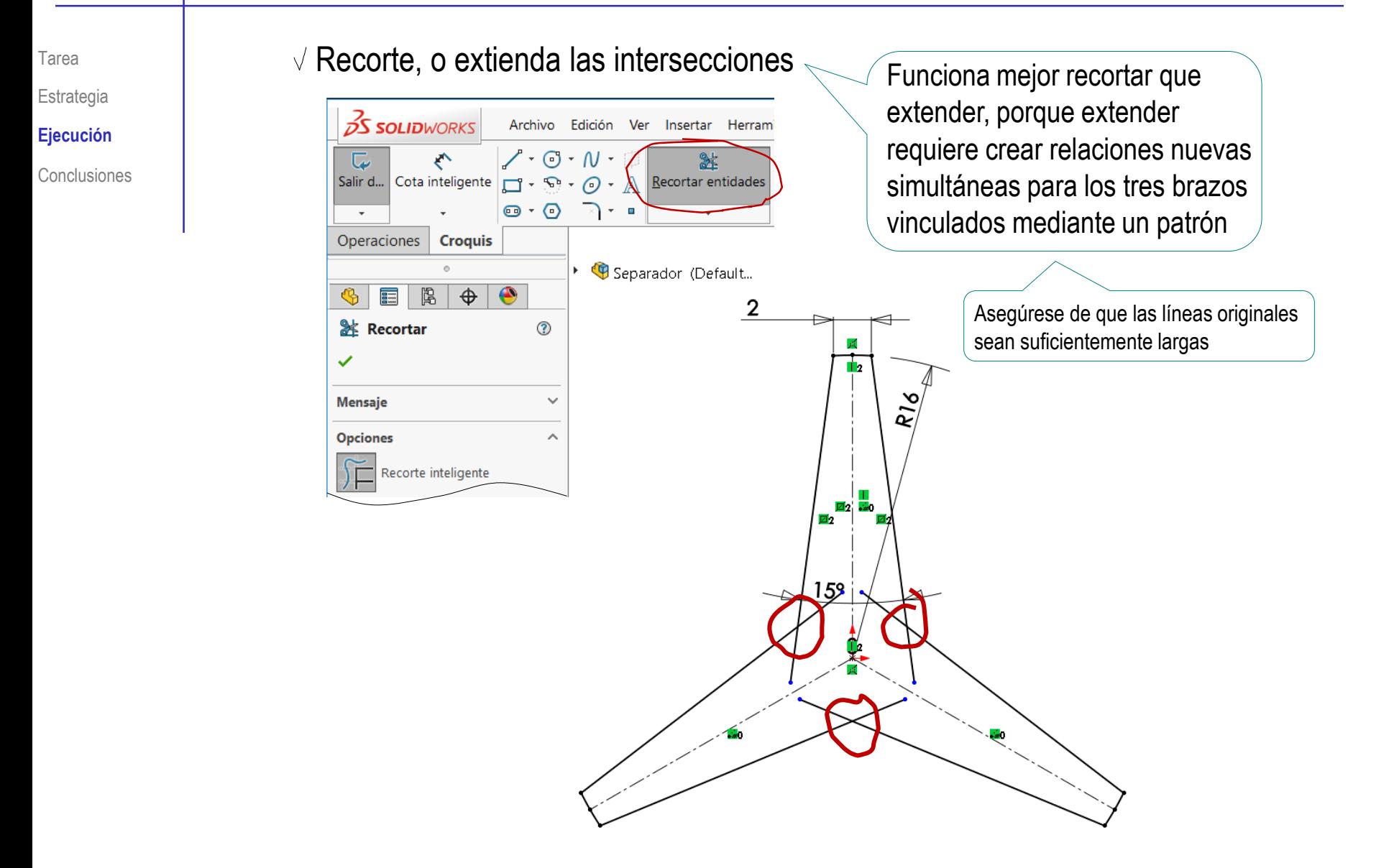

Tarea

### Estrategia

**Ejecución**

**Conclusiones** 

### Extruya

℗ Cuerpo central Extruya con *Plano medio*,  $\times$  $\circledcirc$ ✓ **Desde**  $\hat{\phantom{a}}$ Plano de croquis  $\checkmark$ Dirección 1 Plano medio  $\checkmark$ ᅔ  $\langle \delta$  $\div$ 34.00mm

para obtener un modelo centrado respecto a los planos principales

#### Añada la ranura cilíndrica:  $\sqrt{ }$  Dibuje un círculo en el plano lateral (Datum 2) ត្យ Añada restricciones  $\alpha$ para vincularlo al contorno y al plano de alzado Ranura del lóbulo vertical **?** Aplique el vaciado ×  $\bullet$ por extrusión en **Desde** Plano de croquis  $\checkmark$ dos direcciones (o Dirección 1 a ambos lados) Z. Por todo 回 Ranura del lóbulo vertical  $\circledR$ Invertir lado a cortar  $X$   $\circledcirc$ ✓  $\mathbb{R}$  $\div$ **Desde**  $\overline{\phantom{a}}$ Angulo de salida hacia fuera Plano de croquis  $\checkmark$  $\sqrt{ }$  Dirección 2 Dirección 1  $\widehat{\phantom{a}}$ Por todo Δ, Por todo: ambos  $\vee$  $\left| \frac{\bullet}{\bullet} \right|$  $\mathbf{D}$

Tarea Estrategia

**Ejecución**

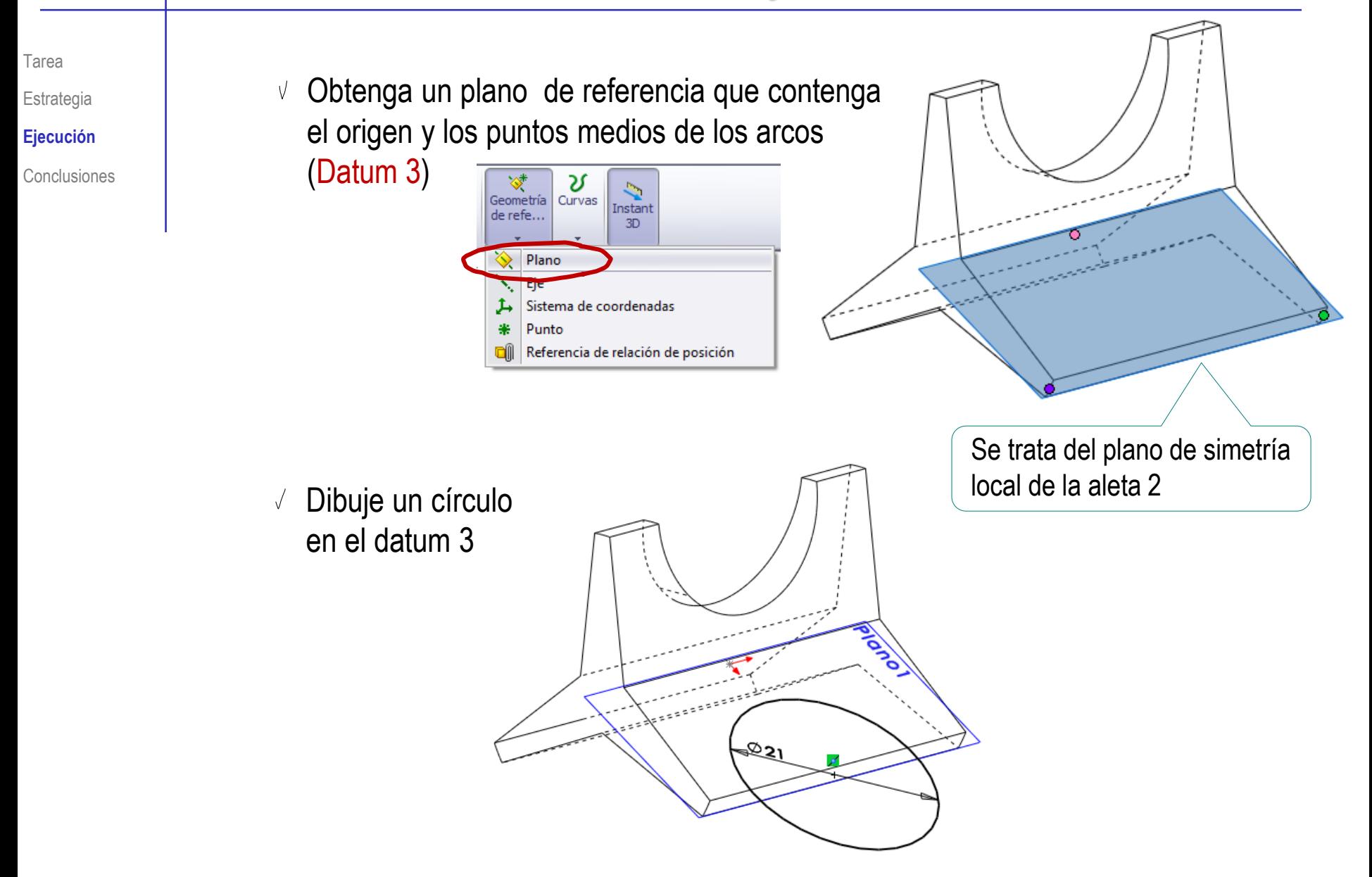

Tarea

Estrategia

**Ejecución**

La segunda ranura puede crearse extruyendo un corte con un cilindro, construido desde el plano de simetría del segundo lóbulo:

simetria del lóbulo 2

 $\wedge$ 

1@Origen

□ ○

**Tercera referencia** 

Punto<2>

Coincidente

Conclusiones **Conclusiones Conclusiones Conclusiones Conclusiones Conclusiones Conclusiones Conclusiones** medios de los arcos (Datum 3)

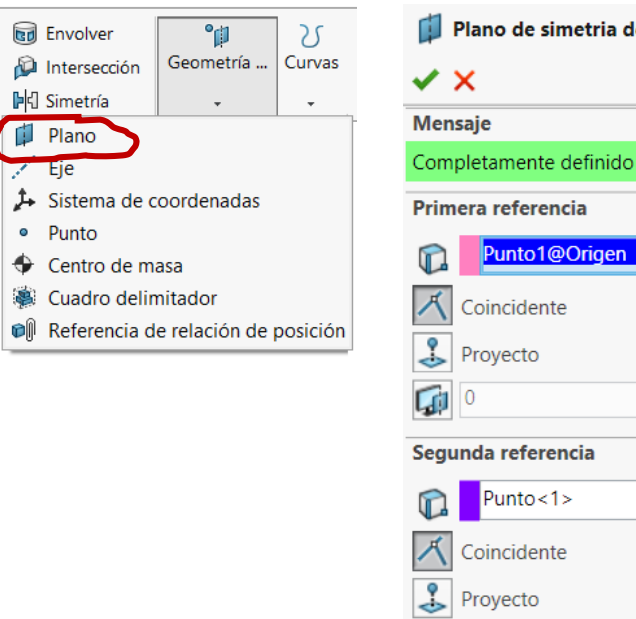

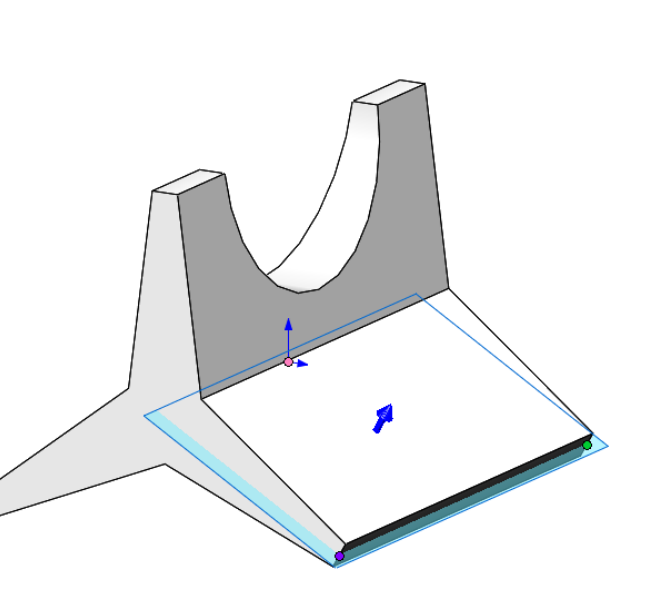

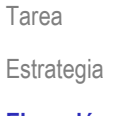

### **Ejecución**

Conclusiones

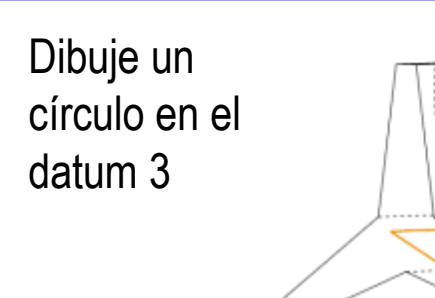

 $\sqrt{ }$ 

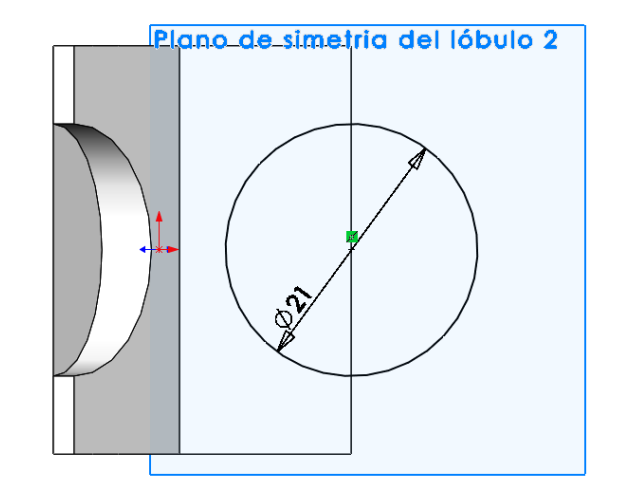

#### Extruya en corte -V

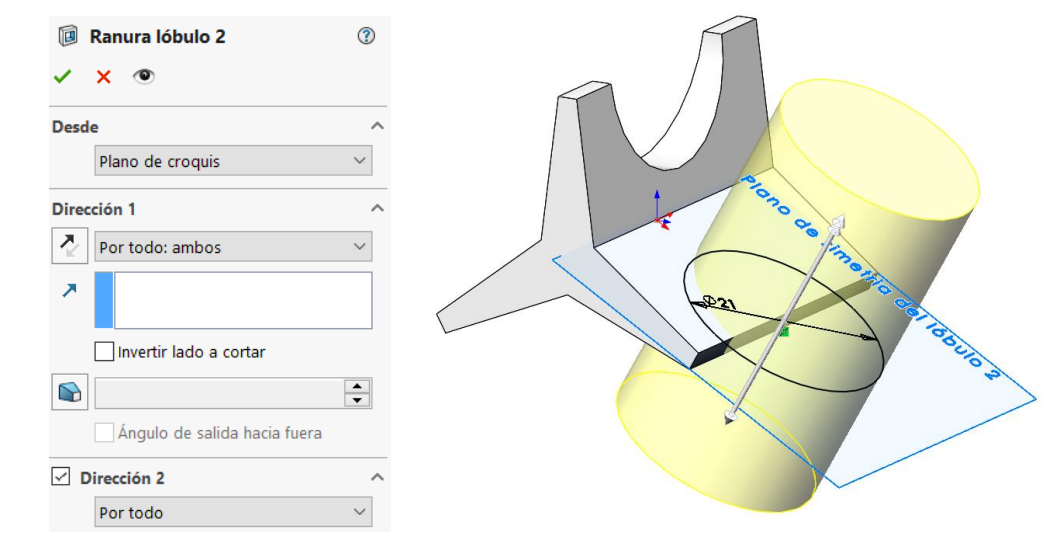

© 2021 P. Company y C. González Ejercicio 1.5.2 / 14 La tercera ranura cilíndrica puede crearse de forma semejante

Tarea Estrategia

**Ejecución**

Conclusiones

Es más eficiente obtener las otras dos ranuras como copias de la primera mediante "Matriz circular":

Obtenga un eje  $\sqrt{}$ central (Datum 4), como intersección de la planta y la vista lateral

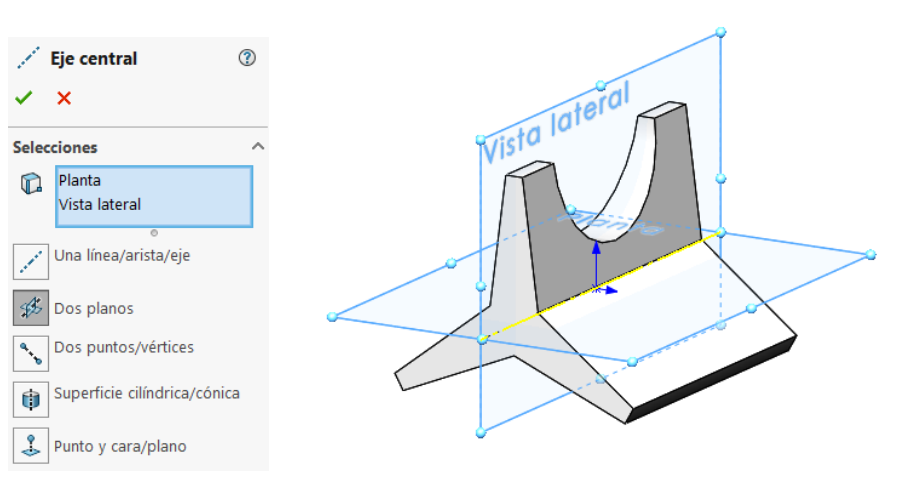

Aplique una *Matriz circular* a la ranura, alrededor del eje $\sqrt{ }$ 

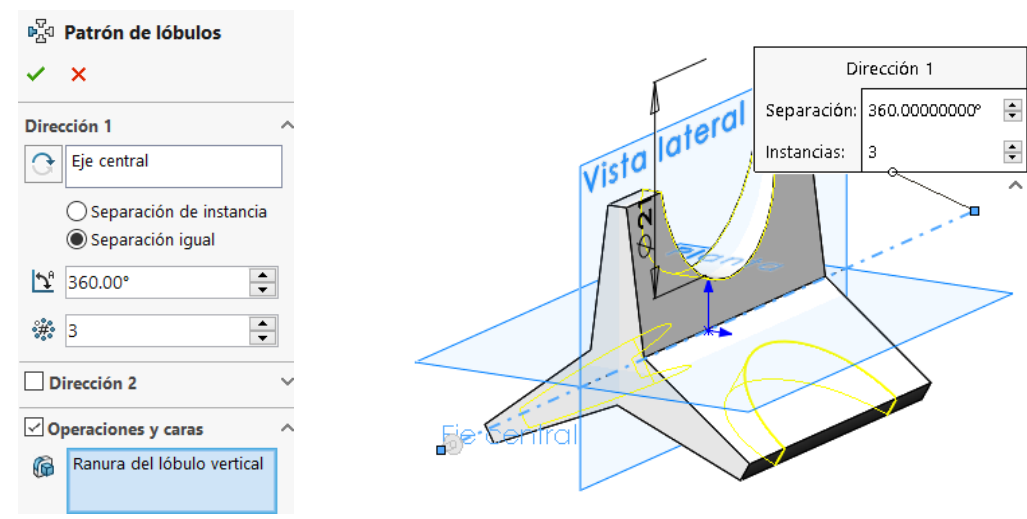

© 2021 P. Company y C. González Ejercicio 1.5.2 / 15

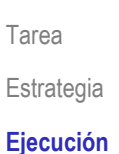

Conclusiones

Una alternativa aún más rápida es dibujar uno de los lóbulos, añadirle su ranura y luego replicar el lóbulo con la ranura: Dibuje el croquis Vista lateral del lóbulo superior en el *Alzado* (Datum 1) Vista late *Extruya* Dibuje un círculo en el *Plano lateral* (Datum 2)  $\checkmark$ *Extruya en corte*

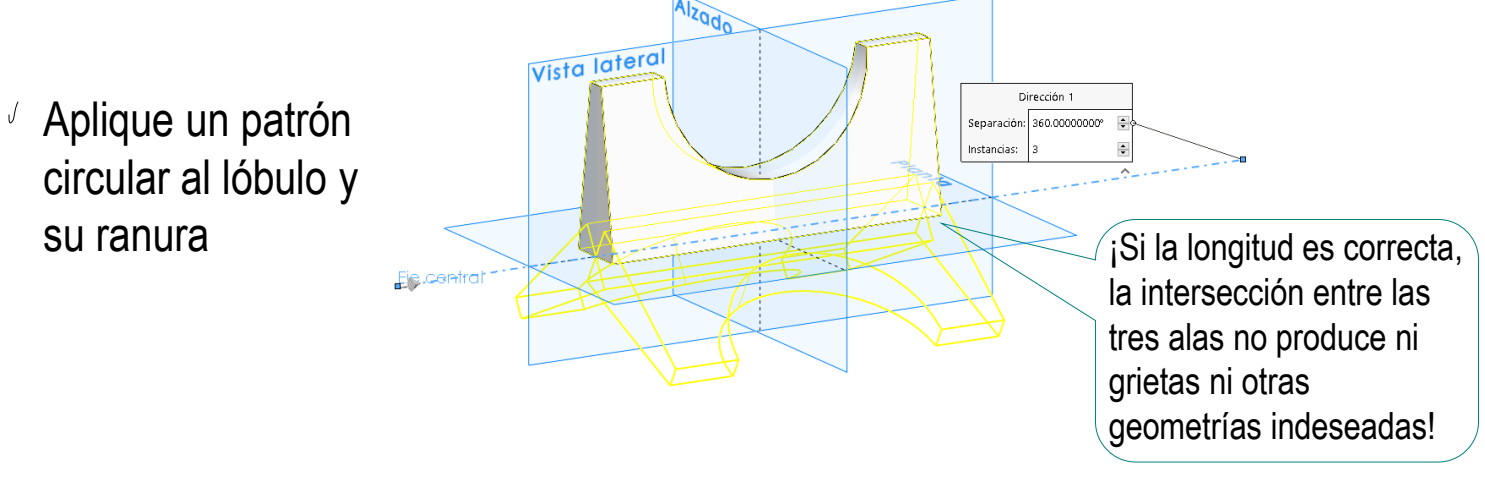

### Añada la ranura interior:

 $\div$ 

↔

20.00mm

Estrategia **Ejecución**

Tarea

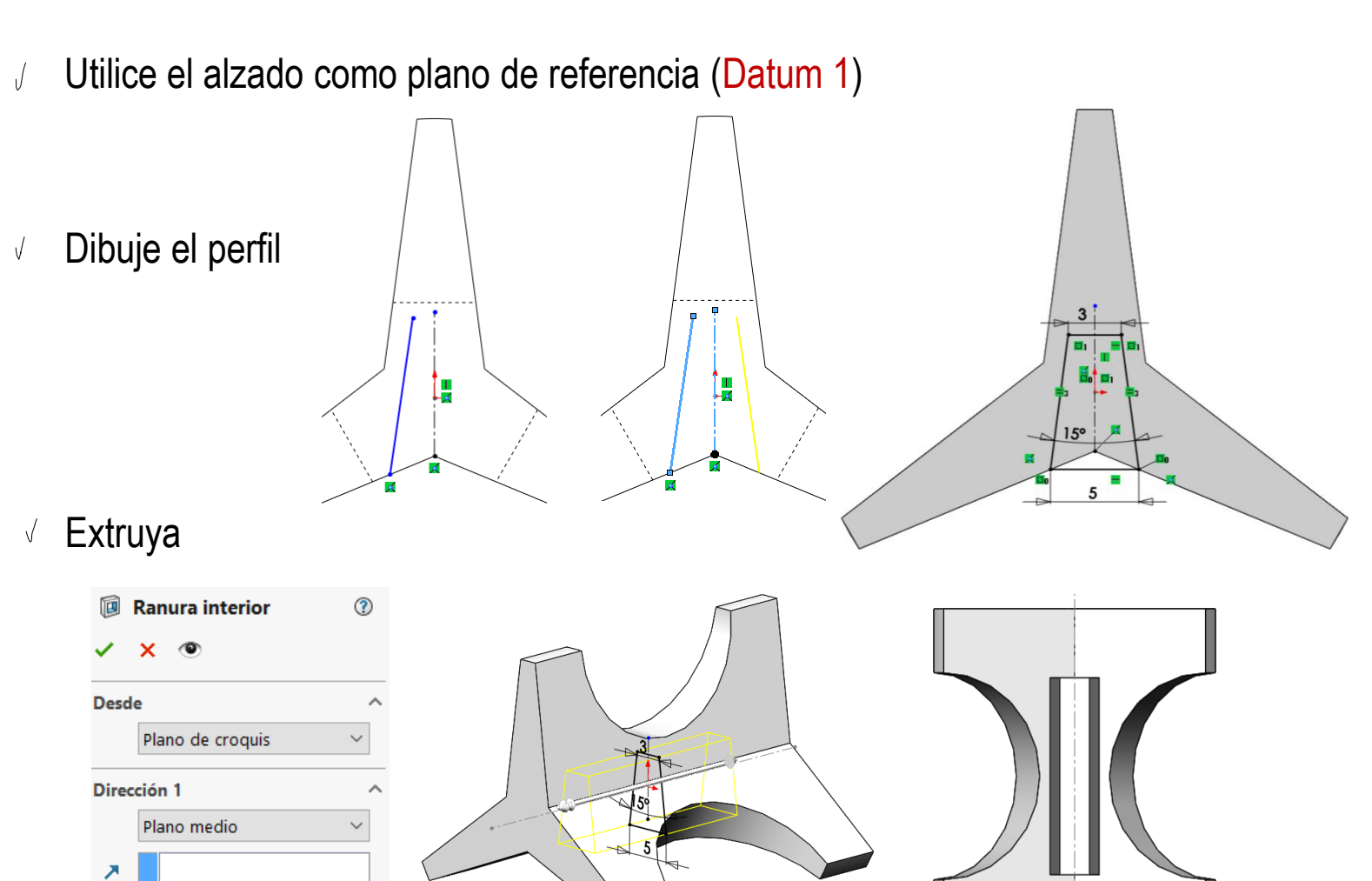

### Tarea **Para modificar el modelo:**

 $\sqrt{ }$  Suprima, o elimine, la ranura interior

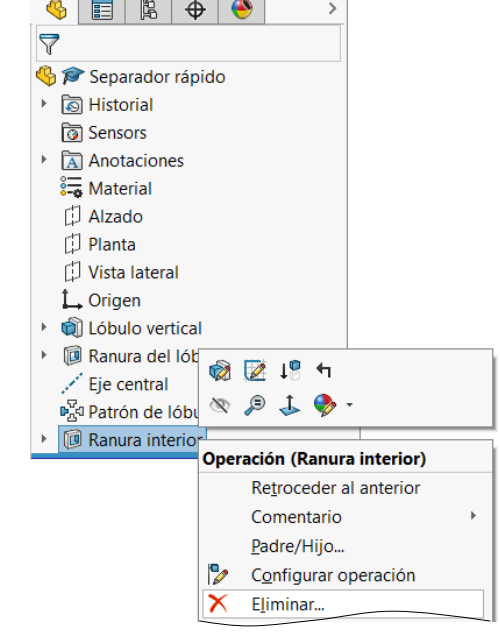

Modifique el número de repeticiones del patrón

 $\checkmark$  x

Dirección 1

 $\bigcap$  Eje central

 $5^9$  360.00°

 $\Box$  Dirección 2

Lóbulo vertical

 $\frac{3}{25}$  5

佑

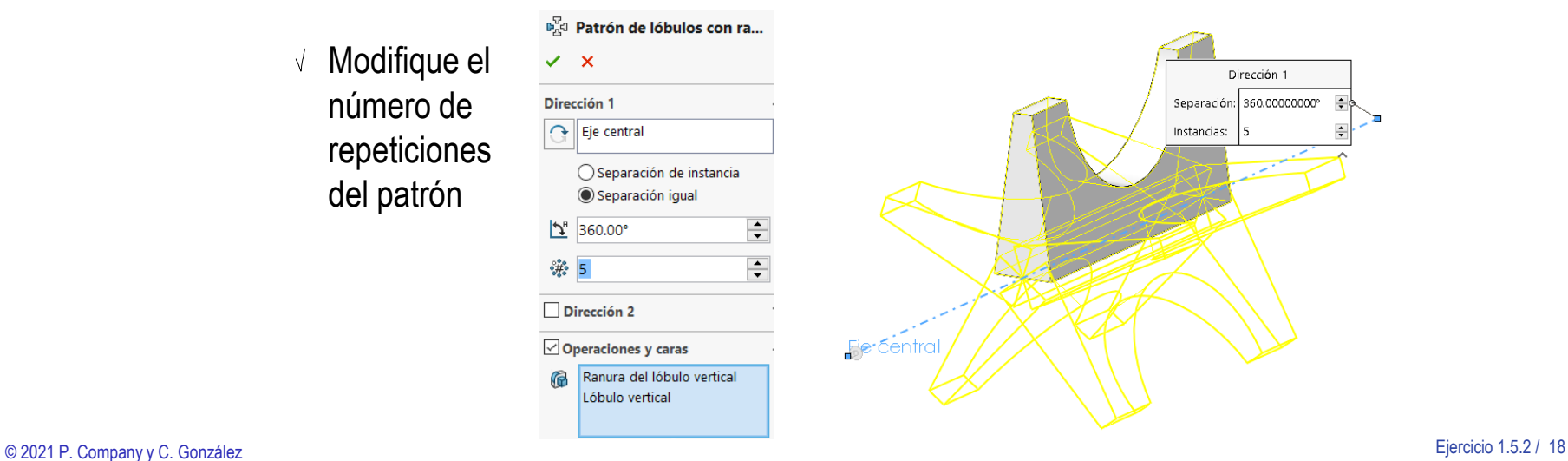

Estrategia **Ejecución**

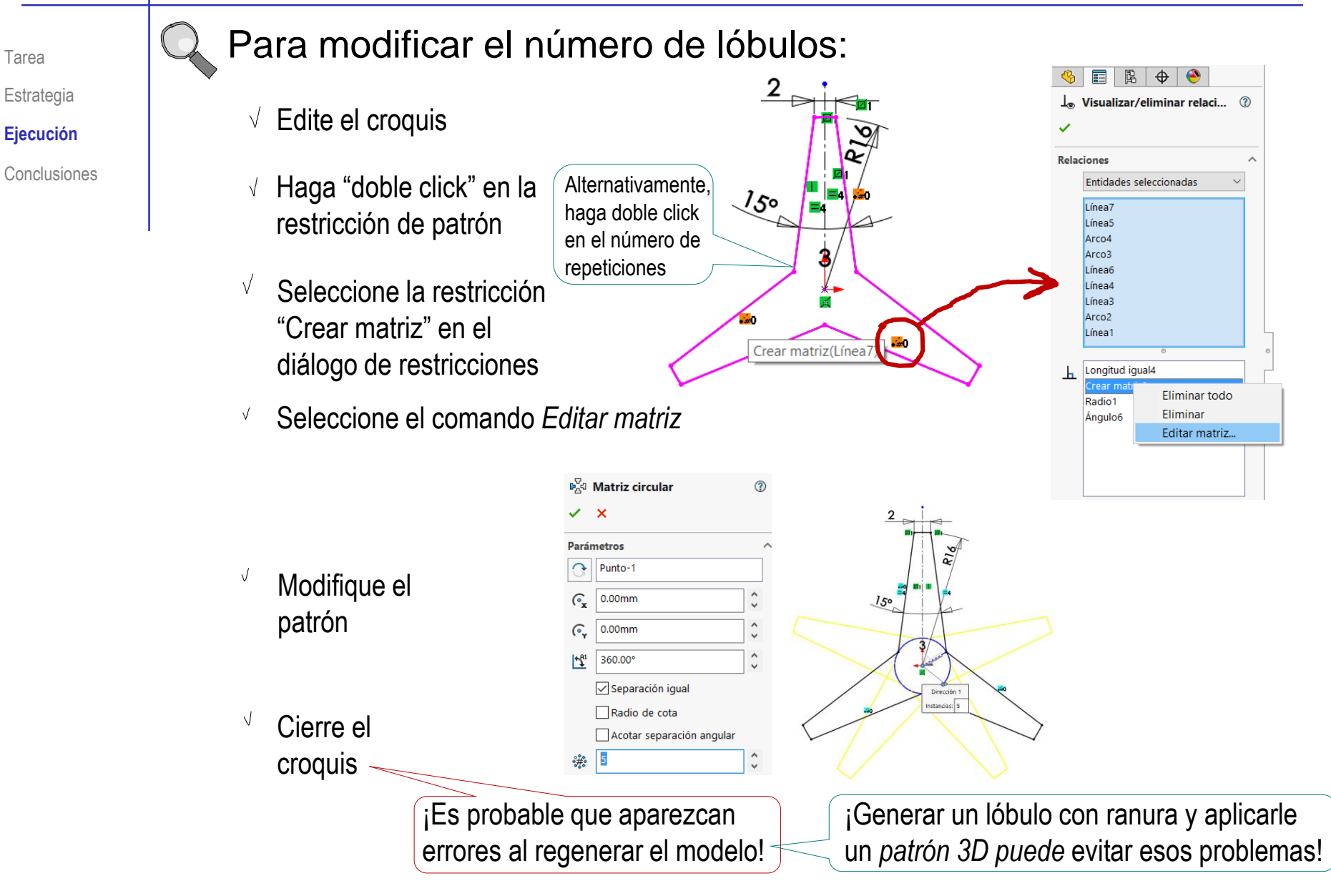

## **Conclusiones**

Tarea **Estrategia** 

Ejecución

**Conclusiones**

El ejemplo muestra como se puede obtener un modelo a partir de unos datos incompletos

> Debe extraer la información más fiable posible, y debe conseguir que dicha información sea coherente

El ejemplo muestra como se deben elegir los planos de referencia

> En piezas con orientaciones oblícuas, los planos de referencia (datums) se eligen como si fueran vistas particulares

El ejemplo muestra el uso de operaciones de patrón de replicado para obtener croquis o modelos que sigan ciertos patrones de elementos repetitivos